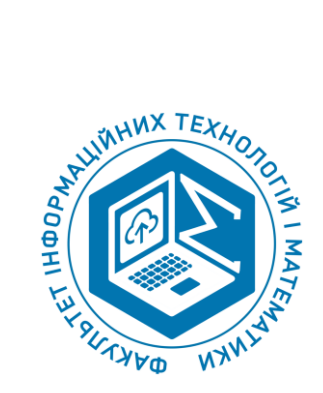

**Волинський національний університет імені Лесі Українки Факультет інформаційних технологій і математики Кафедра загальної математики та методики навчання інформатики**

# **СИЛАБУС**

## **вибіркового освітнього компонента**

# **Мультимедійні засоби, методика їх створення та використання**

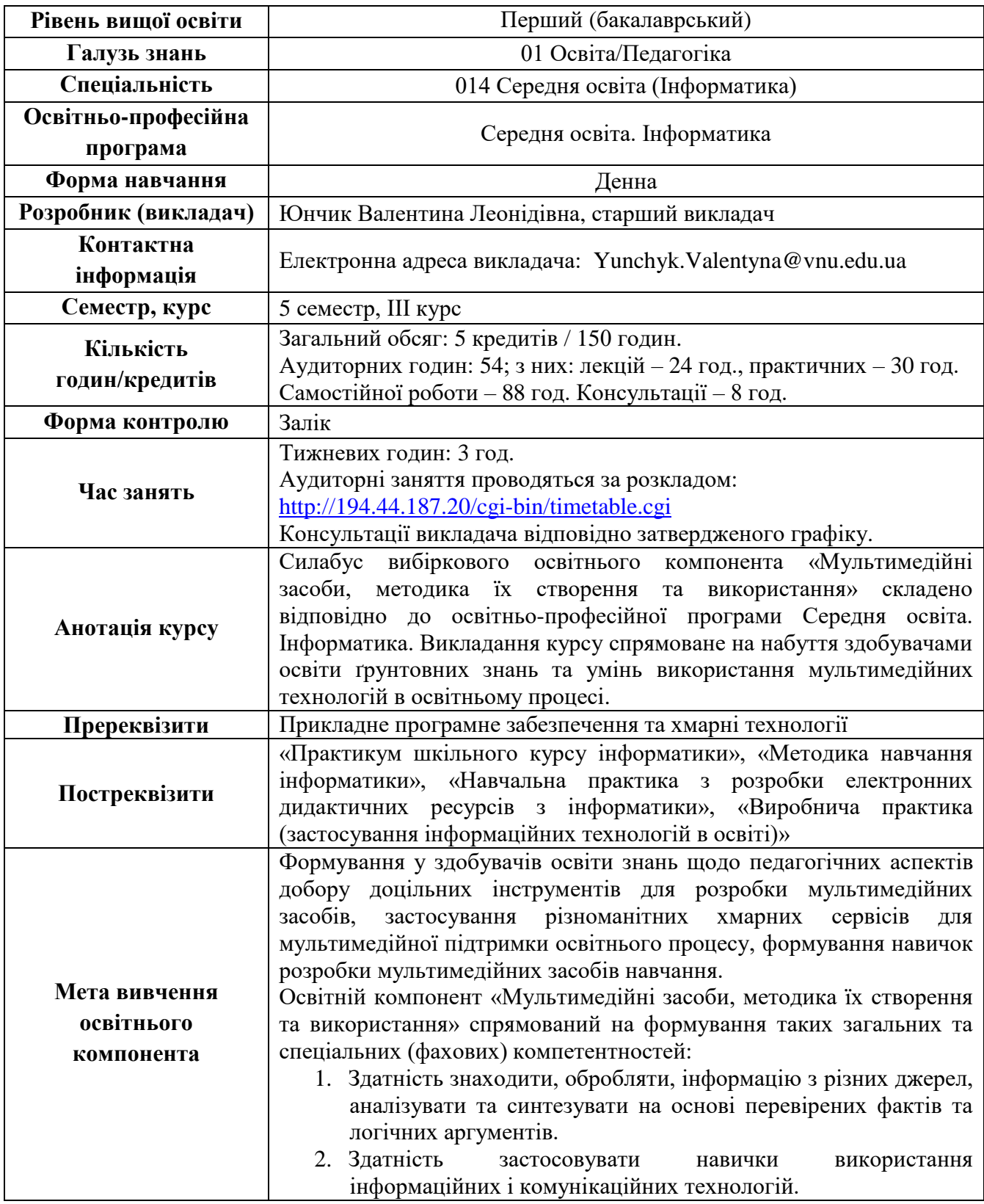

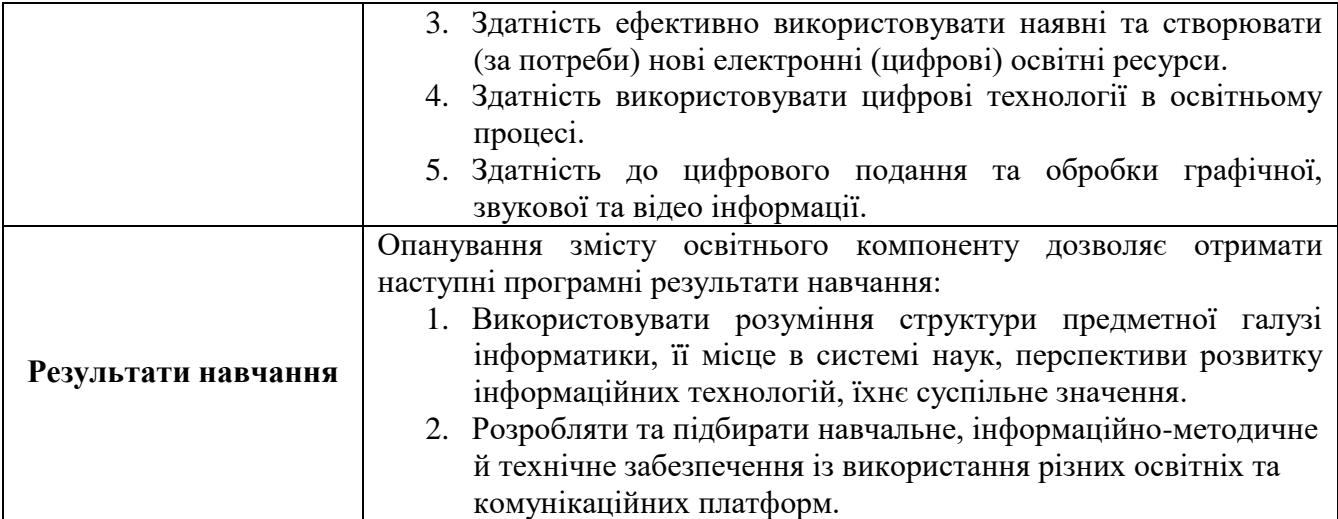

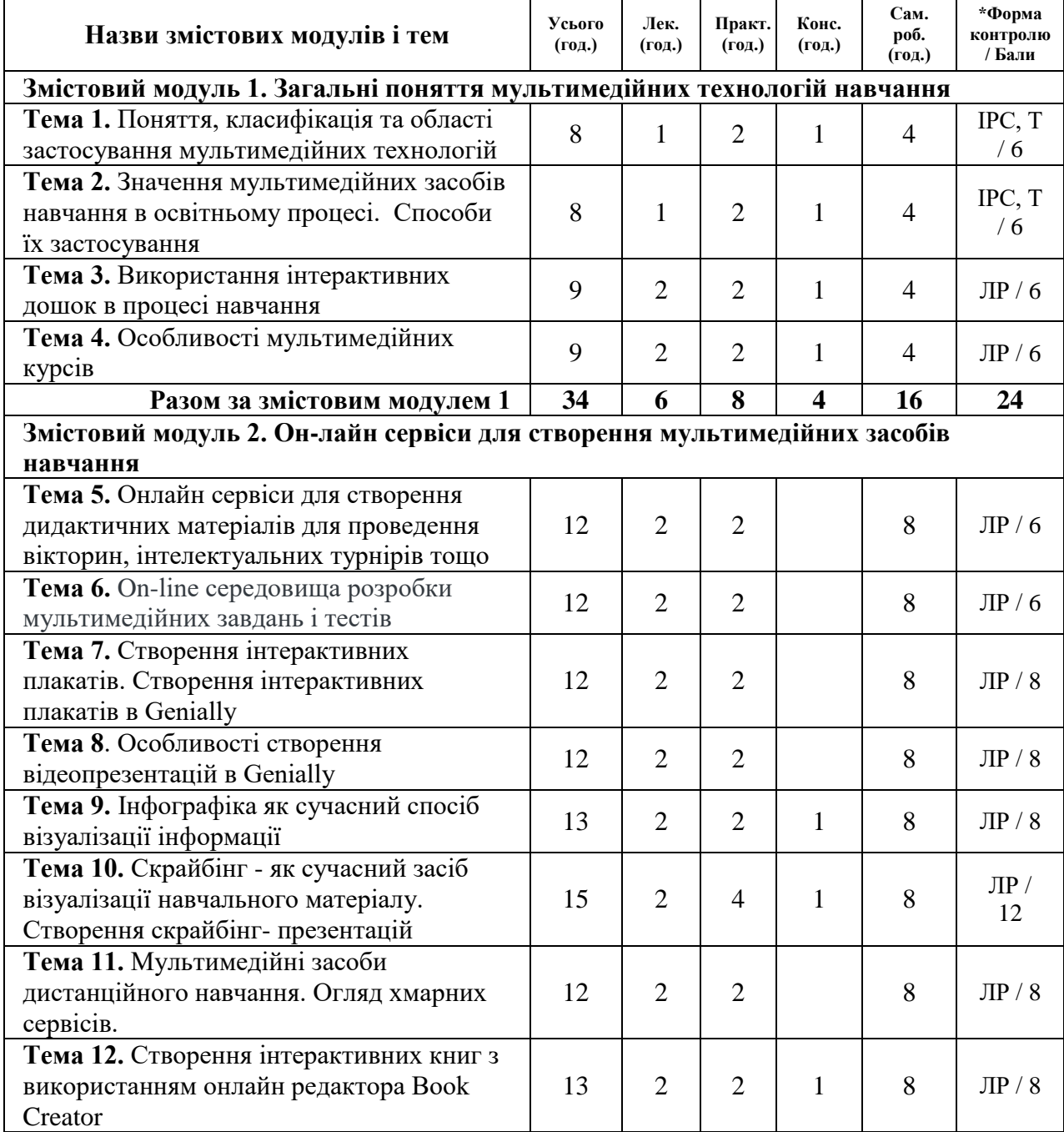

# **Структура навчальної дисципліни**

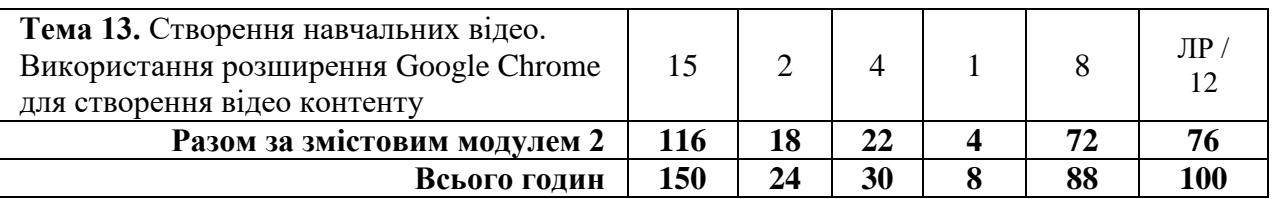

\*Форма контролю: ІНДЗ/ІРС – індивідуальне завдання/індивідуальна робота здобувача освіти, ЛР – лабораторна робота.

## **Перелік питань для самостійного опрацювання**

- 1. Інформаційні технології навчання: апаратні засоби
- 2. Ознайомлення з можливостями інтерактивної дошки та вивчення перспектив використання її в закладі вищої освіти
- 3. Ознайомлення з основними видами проєкторів, принципами їх роботи, підключенням та особливостями використання
- 4. Програмне забезпечення інформаційних технологій навчання
- 5. Програми для роботи з інтерактивним проєктором.
- 6. Особливості роботи з Easy Interactive Tools.
- 7. Програмне забезпечення для електронної дошки.
- 8. Можливості Smart Notebook.
- 9. Навчальні комплекси на основі використання різноманітних апаратних засобів ІТ навчання.
- 10. Ознайомитися з додатком для створення інтерактивних матеріалів та підготувати доповідь з ілюстративною презентацією.
- 11. Ознайомлення з Easy Interactive Tools, працюючи за комп'ютером і з проектором.
- 12. Розробка навчальних матеріалів в Smart Notebook
- 13. Ознайомлення зі Smart Notebook.
- 14. Робота в додатку OpenBoard
- 15. Огляд хмарних сервісів
- 16. Хмарні аналоги конструктора уроків для інтерактивних дошок.
- 17. Дослідити проблему використання онлайн дошки в процесі дистанційного навчання, визначити його функціонал, реалізувати особисту практичну розробку
- 18. Порівняльний аналіз сервісів з розробки мультимедійних матеріалів
- 19. Порівняти функціонал ClassFlow з можливостями Smart Notebook.
- 20. Створення мультимедійних матеріалів в онлайн середовищі ClassFlow
- 21. Етапи створення скрайбінгу
- 22. Створення відеоскрайбінгу за допомогою програми Sparkol VideoScribe
- 23. Огляд програми Sparkol VideoScribe
- 24. Керування камерою в Sparkol VideoScribe, додавання звуку та запис власного голосу
- 25. Додавання діаграми до відеоскрайбінгу, збереження та публікація проєкту
- 26. Створення інтерактивних завдань в сервісах LearningApps та Word Wall
- 27. On-line середовища розробки мультимедійних завдань і тестів
- 28. Підготовка тестів в додатку OpenBoard.
- 29. Підготовка мультимедійних тестів в середовищі Mozaik Education
- 30. Створення мультимедійних ігрових завдань в Genial.ly
- 31. Web-квести та тренажери
- 32. Створення інтерактивного навчального демонстраційного ролика
- 33. Мультимедійні засоби дистанційного навчання
- 34. Інтерактивне заняття в середовищі Mentimeter
- 35. Мультимедійний клас Class Dojo
- 36. Мультимедійні засоби дистанційного навчання. Огляд хмарних сервісів.
- 37. Розробка курсу в середовищі Online TestPad

## **Політика курсу**

### **Політика щодо оцінювання**

Оцінювання здійснюється згідно Положення про поточне та підсумкове оцінювання знань здобувачів освіти Волинського національного університету імені Лесі Українки. Форма підсумкового контролю – залік. Залік виставляється за результатами поточної роботи здобувачів освіти (шкала від 0 до 100 балів).

Освітня компонента складається з двох змістових модулів. Її вивчення передбачає виконання лабораторних завдань та індивідуальної роботи учасників освітнього процесу.

Підсумкова оцінка за 100-бальою шкалою складається із сумарної кількості балів за виконання завдань на лабораторних заняттях та ІНДЗ.

У випадку, якщо здобувач освіти не відвідував окремі аудиторні заняття (з поважних причин), на консультаціях він має право відпрацювати пропущені заняття та добрати ту кількість балів, яку було визначено на пропущені теми.

Якщо здобувач освіти протягом поточної роботи набрав менше як 60 балів, він складає залік під час ліквідації академічної заборгованості. У цьому випадку бали, набрані під час поточного оцінювання анульовуються. Максимальна кількість балів на заліку під час ліквідації академічної заборгованості становить – 100.

Здобувачу освіти також можуть бути зараховані результати навчання, здобуті у процесі формальної, неформальної та/або інформальної освіти відповідно до «Положення про визнання результатів навчання, отриманих у формальній, неформальній та/або інформальній освіті у Волинському національному університеті імені Лесі Українки». Визнанню можуть підлягати результати навчання, що відповідають тематиці освітнього компоненту, його окремому розділу, темі (темам) або індивідуальному завданню, які здобувач освіти самостійно набув, вивчаючи освітні ресурси (семінари, інтернет-курси, професійні стажування та ін.) на онлайн-платформах Prometheus (https://prometheus.org.ua), EdEra (https://www.ed-era.com) та інших, і підтвердив відповідними сертифікатами.

## **Питання до заліку**

- 1. Загальна характеристика апаратних засобів, призначених для навчання.
- 2. Комп'ютер як основа інформаційних технологій навчання.
- 3. Мультимедійний проєктор: характеристики та особливості роботи.
- 4. Класифікація мультимедійних проекторів
- 5. Електронна дошка поняття, характеристика та класи.
- 6. Інтерактивний проєктор: поняття, характеристика.
- 7. Інтерактивна дошка у вищій школі
- 8. Сучасний проектор
- 9. Програмне забезпечення інформаційних технологій навчання
- 10. Програми для роботи з інтерактивним проєктором.
- 11. Програмне забезпечення для електронної дошки.
- 12. Навчальні комплекси на основі використання різноманітних апаратних засобів ІТ навчання.
- 13. Розробка інтерактивних матеріалів в Easy Interactive Tools
- 14. Розробка навчальних матеріалів в Smart Notebook
- 15. Місце хмарних технологій в системі роботи сучасного викладача.
- 16. Хмарні сервіси для створення хмари слів.
- 17. Віртуальні дошки та їх використання в освітньому процесі.
- 18. Он-лайн засоби розробки інтелект-карт.
- 19. Он-лайн середовища розробки квестів.
- 20. Порівняти функціонал ClassFlow з можливостями Smart Notebook.
- 21. Поняття та види скрайбінгу
- 22. Ідеї використання скрайбінгу на уроках
- 23. Етапи створення скрайбінгу
- 24. Розробка сценарію скрайбінгу
- 25. Додавання тексту та зображень до відеоскрайбінгу
- 26. Розробка відеоскрайбінгу
- 27. Створення інтерактивних завдань в сервісах LearningApps та Word Wall
- 28. On-line середовища розробки мультимедійних завдань і тестів
- 29. Підготовка тестів в додатку OpenBoard.
- 30. Підготовка мультимедійних тестів в середовищі Mozaik Education
- 31. Створення мультимедійних ігрових завдань в Genial.ly
- 32. Web-квести та тренажери
- 33. Створення інтерактивного навчального демонстраційного ролика
- 34. Мультимедійні засоби дистанційного навчання
- 35. Інтерактивне заняття в середовищі Mentimeter
- 36. Мультимедійний клас Class Dojo
- 37. Мультимедійні засоби дистанційного навчання. Огляд хмарних сервісів.
- 38. Розробка курсу в середовищі Online TestPad
- 39. Онлайн сервіси для створення дидактичних матеріалів для проведення вікторин, інтелектуальних турнірів тощо
- 40. Створення інтерактивних плакатів.
- 41. Особливості створення відеопрезентацій в Genially
- 42. Інфографіка як сучасний спосіб візуалізації інформації
- 43. Створення інтерактивних книг з використанням онлайн редактора Book Creator
- 44. Створення навчальних відео.
- 45. Використання розширення Google Chrome для створення відео контенту

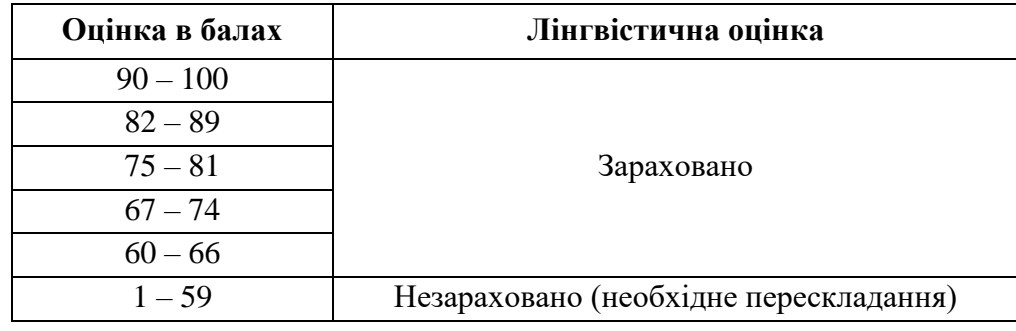

## **Шкала оцінювання знань здобувачів освіти з формою контролю – залік**

## **Вирішення конфліктних ситуацій**

Будь-яка конфліктна ситуація, яка виникає в учасників освітнього процесу вирішується згідно Положення про порядок і процедури вирішення конфліктних ситуацій у ВНУ імені Лесі Українки

## **Політика викладача щодо здобувача освіти**

Усі учасники освітнього процесу повинні дотримуватись вимог чинного законодавства України, **Статуту** і **Правил внутрішнього розпорядку ВНУ імені Лесі Українки**, загальноприйнятих моральних принципів, правил поведінки та корпоративної культури; підтримувати атмосферу доброзичливості, відповідальності, порядності й толерантності. Атмосфера на заняттях повинна бути творчою, відкритою до конструктивної критики. Недопустимі запізнення на заняття та списування. Очікується, що всі здобувачі освіти відвідають усі лекції і практичні заняття освітнього компоненту.

### **Політика щодо академічної доброчесності**

Політика, стандарти та процедури дотримання академічної доброчесності у Волинському національному університеті імені Лесі Українки знайшли своє відображення в «Кодексі академічної доброчесності Волинського національного університету імені Лесі Українки». Вимоги до академічної доброчесності визначаються «Положенням про систему запобігання та виявлення академічного плагіату у науково-дослідній діяльності здобувачів вищої освіти і науково-педагогічних працівників Волинського національного університету імені Лесі Українки».

Під час навчання учасники освітнього процесу зобов'язані дотримуватися академічної доброчесності: етичних принципів та визначених законом правил, якими мають керуватися учасники освітнього процесу під час навчання, викладання та провадження наукової діяльності.

Дотримання академічної доброчесності здобувачами передбачає: самостійне виконання навчальних завдань, завдань поточного та підсумкового контролю (для осіб з особливим освітніми потребами ця вимога застосовується з урахуванням їх індивідуальних потреб і можливостей); посилання на джерела інформації у разі використання ідей, тверджень, відомостей; дотримання норм законодавства про авторське право; надання достовірної інформації про результати власної навчальної (наукової, творчої) діяльності.

Під час оцінювання результатів навчання учасники освітнього процесу не користуються забороненими засобами (мобільний телефон, планшет, конспект, навчальна література, інші джерела інформації, в тому числі Інтернет-ресурси), самостійно виконують запропоновані завдання.

## **Політика щодо дедлайнів та перескладання**

Якщо здобувач вищої освіти був відсутній на заняттях з будь-якої причини, він/вона вивчають теоретичний матеріал самостійно використовуючи навчальні посібники, конспекти лекцій, виконують всі завдання для аудиторних занять, всі домашні завдання. Прозвітуватися про виконання завдань можна під час консультацій, одночасно при цьому з'ясувати незрозумілі моменти, задати запитання викладачу.

Перескладання модульних контрольних робіт заборонено. Роботи, які здаються із порушенням термінів без поважних причин, оцінюються на нижчу оцінку.

### **Методичне забезпечення**

Юнчик В.Л. Дистанційний курс Moodle: Технології змішаного навчання відкритої освіти (в тестовому режимі). URL: <https://moodle.vnu.edu.ua/course/view.php?id=1042>

### **Рекомендована література**

- 1. Alemdag E., Cagiltay K. A systematic review of eye tracking research on multimedia learning. *Computers & Education*, 2018, 125, 413-428.
- 2. Андоущенко Т., Назарова С. Розробка мультимедійних засобів навчання з урахуванням педагогіко-психологічних аспектів. *ScienceRise: Pedagogical Education*, 2018, 1(21), 30-35.
- 3. Воротникова І. П. Досвід використання е-підручників і електронних засобів навчального призначення в умовах цифровізації загальної середньої освіти України. *Інформаційні технології і засоби навчання*, 2019, 71(3), 23-39.
- 4. Гущіна Н. І. Путівник світом цифрових технологій : посібник для вчителів. Київ : Видавничий центр «Освіта», 2018. 32 с.
- 5. Дрінь Б., Поліщук А. Мультимедійні засоби навчання: методичний аспект розробки. *Освітній простір України*, 2019, 17, 325-332.
- 6. Киреєв, К. Є. Методичні вимоги до мультимедійних засобів навчання в вищих закладах освіти. *Актуальні проблеми вітчизняної науки: зб. стат. студентів природничогеографічного факультету МДПУ імені Богдана Хмельницького. Випуск ІІ*, 2019, (2), 53-57.
- 7. Кокарєва А. Використання мультимедійних технологій в процесі професійної підготовки студентів в умовах пандемії. *Вісник Національного авіаційного університету. Серія: Педагогіка. Психологія*, 2021. 18.
- 8. Ларіонов В., Костянтин Х. Я. Мультимедійні технології як засіб підвищення якості освіти. *Збірник наукових праць Національної академії Державної прикордонної служби України. Серія: педагогічні науки*, 2021, 26(3), 82-96.
- 9. Ткачук Г.В., Стеценко Н. М. Аналіз засобів змішаного навчання у процесі підготовки майбутніх учителів інформатики. *Науковий часопис НПУ імені М.П. Драгоманова. Серія 5. Педагогічні науки: реалії та перспективи*, 2018. 6(2),173-176.

**Погоджено**

Гарант освітньо-професійної програми:  $\mathbb{C}^{\mathbb{C}}$  Світлана ЯЦЮК

# **Силабус освітнього компонента затверджено на засіданні кафедри загальної математики та методики навчання інформатики**

протокол № 2 від 2 вересня 2022 р.

Завідувач кафедри:  $\sqrt{M}$  Марія ХОМЯК